Denymamy Tocmondickon Searmore nachuxara House Epkuny Avanacousbury em Drumenob goma N183 no yn Daimeonauce Tober

cerpesapo Roosanaironovo och Machukasa Ensarialy C.E.

# - Zarbuerne

B 2018 r. Public y quan, et l'hans la glope régé pachonomen des particuliges à charmon abrient bbicorati 3 r. He npoused a roga, Kak Bee nyerana mag none Eyongagepa, zakonal gandas. B zeuven.

Thereps ges Handbijob aroper gout hougheaux fr. Jours, 92 496; jr. Morenne, 64 ya Barriera en 60 183 reparantes neuzus zavarrureg de la montanger à gasbiennax 6 akusar, npokyparypy, organ aprinterrypor, Orber don gan 19. Inpabachne expositenedle by " correspon assurance

Haricacuou genyra,!

Jéguienno проска Вас посодельновать поли в отесне решения о строительстве Take y oriente melle k emplies co croponer Baccreigh fleymeur nago gobogun gen ge Beprobasne cygn? Drene the xoreacres del, the original more the hampered !

C ybanicement Mariany in young N183 no ya Davingnau de robe

Tipusomenie.

tw ....

L. Konus rasburnas Deumourol. Luci 2. Kongs orber obsacrado akings : 1400.

Mogrotobusa: Kprokoba Bepa Wanobka yu, Franca ra uderoba 183, x6.18  $76.5 - 11 - 22$ 

Respace A. F.  $545 - 600, 545 - 605$ .

### **"КОСТАНАЙ ОБЛЫСТЫК** МӘСЛИХАТЫНЫҢ **АППАРАТЫ**"

MEMJIEKETTIK MEKEMECI

110000, Костанай каласы.

Өл-Фараби даңғылы, 66

тел/факс 575-600

E-mail: oblmaslihat@kostanay.gov.kz

 $N e Q U - k - 00004$ 

 $1503.20192$ 

ГОСУДАРСТВЕННОЕ УЧРЕЖЛЕНИЕ

"АППАРАТ КОСТАНАЙСКОГО ОБЛАСТНОГО МАСЛИХАТА"

110000, г. Костанай. пр. Аль-Фараби, 66 Тел/факс 575-600 E-mail: oblmaslihat@kostanay.gov.kz

Крюковой В.И. г. Костанай ул. Баймагамбетова, дом № 183, кв. № 18

На Ваше обращение касательно строительства общежития

#### Уважаемая Вера Ивановна!

На Ваше обращение по вопросу строительства общежития направляем ответы депутата Костанайского областного маслихата Абиля Е.А. (копия ответа прилагается исх. № ФЛ-К-00007 от 14 марта 2019 года) и ГУ «Управление строительства, архитектуры и градостроительства акимата Костанайской области» (копия ответа прилагается исх. № 02-10/391 от 6 марта 2019 года).

В соответствии с подпунктом 6) статьи 14 Закона РК от 12 января 2007 года «О порядке рассмотрения обращения физических и юридических лиц» физическое либо юридическое лицо, подавшее обращение, имеет право обжаловать действие (бездействие) должностных лиц либо решение, принятое по обращению.

Приложение на «8» листах.

Секретарь Костанайского областного маслихата

С. Ешанов

002278

## **КОСТАНАЙ ОБЛЫСТЫК** МӘСЛИХАТЫНЫН

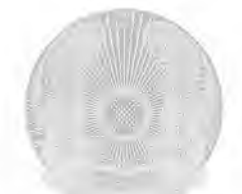

ДЕПУТАТ

КОСТАНАЙСКОГО ОБЛАСТНОГО МАСЛИХАТА

ДЕПУТАТЫ

 $20$  / 9 жылғы /  $4$ 

 $20$ года

САЙЛАУ ОКРУГІ ИЗБИРАТЕЛЬНЫЙ ОКРУГ № мекенжайы адрес У. Лауелстудик 118

 $53 - 04 - 55$ тел.

> Крюковой В. И. г. Костанай ул. Баймагамбетова, дом № 183, кв. № 18

На Ваше обращение касательно строительства общежития

## Уважаемая Вера Ивановна!

Приоритетом работы маслихатов всех уровней является защита интересов и прав жителей, соблюдение законности и норм действующего права. В Вашем письме от имени жильцов дома № 183, направленном на наше имя и письме жильцов дома в адрес ГУ «Отдел архитектуры и градостроительства г. Костанай и прокуратуру города Костанай от 26 октября 2018 года Вы настаиваете на запрете строительства общежития медицинского колледжа, считая данное строительство нарушением Ваших прав.

Уважаемая Вера Ивановна. Безусловно, любое строительство в непосредственной близости от жилых домов создает целый ряд неудобств жителям этих домов, является фактором дискомфорта и вызывает Ваше вполне понятное недовольство. В то же время, отметим, что строительство общежития запланировано в рамках третьей социальной инициативы Главы государства, озвученных им 5 марта 2018 года в Обращении Президента Республики Казахстан Н.А.Назарбаева к народу «Пять социальных инициатив Президента». Строительство планируется на территории, принадлежащей колледжу, не затрагивает земли общего пользования или территории кондоминиумов.

проектно-сметной документации При разработке проектная организация обязана учесть соответствие будущего строения всем существующим санитарным и строительным нормам, данное соответствие

будет проверяться в ходе государственной экспертизы проекта. Поэтому Ваши опасения по поводу возможного нарушения строительных и санитарных норм напрасны.

Студенты медицинского колледжа также, как и Вы, являются жителями нашего города и гражданами Казахстана, также имеют равные права на доступное жилье в период обучения, тем более, что они выбрали благородную и тяжелую профессию медицинского работника. Руководство колледжа в беседе заверило нас, что при заселении в общежитие будут назначены персональную воспитатели, несущие ответственность за соблюдение студентами дисциплины и санитарных норм на прилегающих к общежитию территориях.

Уважаемая Вера Ивановна. Безусловно, Вы имеете право на отстаивание своей точки зрения на сложившуюся ситуацию, мы можем только порекомендовать Вам, в случае, если данный ответ Вас не удовлетворит, обратиться в судебные органы.

Депутат Костанайского областного маслихата